## Package 'RKEELjars'

December 19, 2018

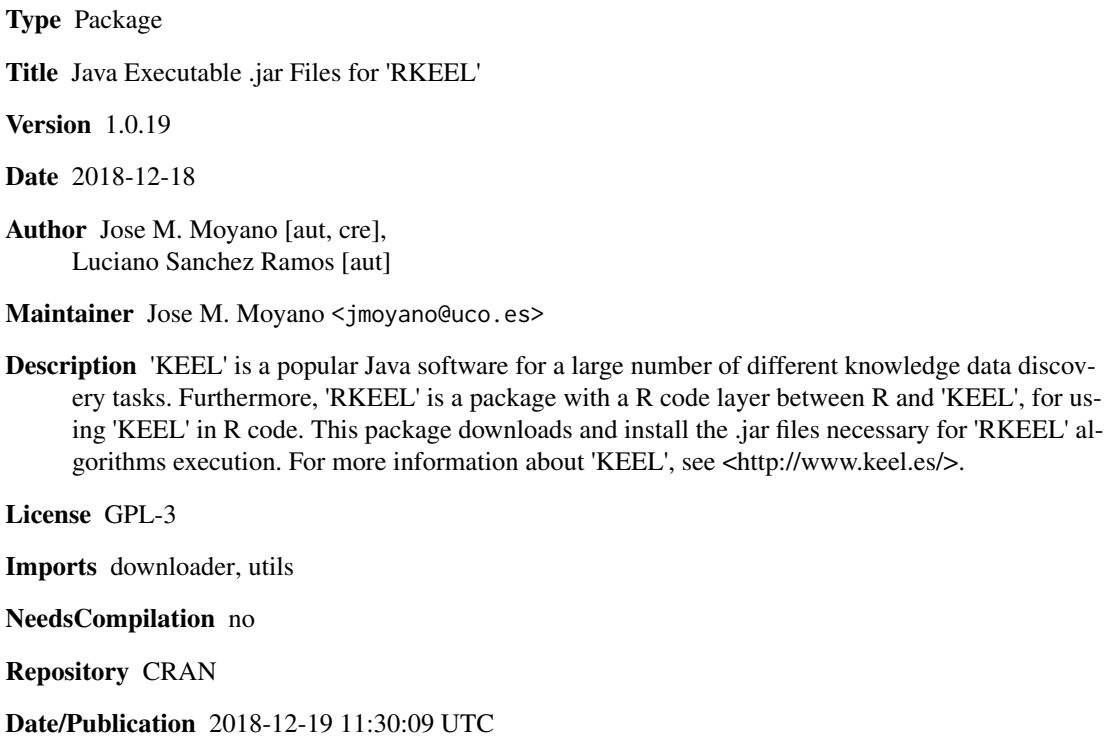

### R topics documented:

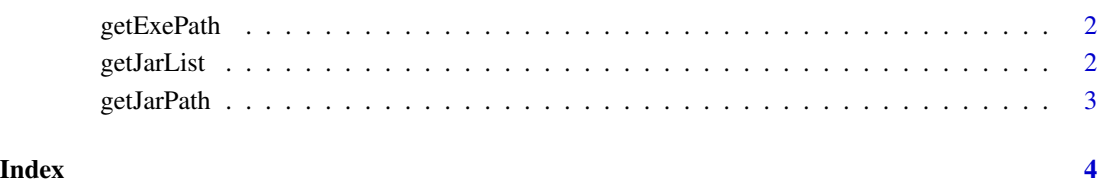

<span id="page-1-0"></span>

#### Description

Method for knowing the KEEL .jar files path.

#### Usage

getExePath()

#### Value

Returns a string with the path of the KEEL .jar files.

#### Examples

getExePath()

#### getJarList *Get a list with all RKEEL algorithm jars*

#### Description

Method that returns a list with the jar names from RKEEL

#### Usage

getJarList()

#### Value

Returns a list with the jar names from RKEEL.

#### Examples

getJarList()

<span id="page-2-0"></span>

#### Description

Method for knowing the RunKeel.jar path.

#### Usage

```
getJarPath()
```
#### Value

Returns a string with the RunKeel.jar path.

#### Examples

getJarPath()

# <span id="page-3-0"></span>Index

getExePath, [2](#page-1-0) getJarList, [2](#page-1-0) getJarPath, [3](#page-2-0)